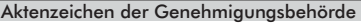

Tag der abschließenden Fertigstellung

Eingangsstempel der Genehmigungsbehörde

# **Anzeige über die beabsichtigte Aufnahme der Nutzung**

(§ 81 Abs. 2 Satz 1 BauO LSA)

## **1. Bauherr(in)**

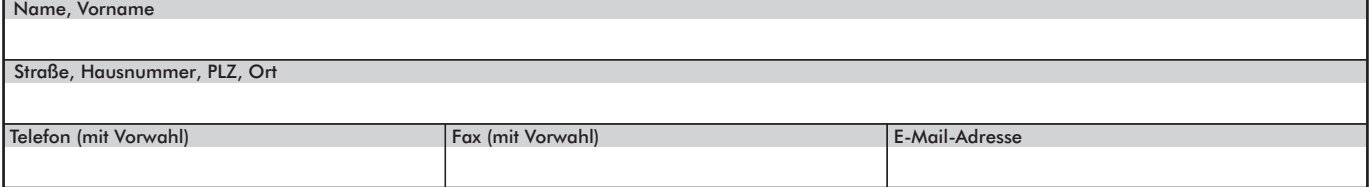

#### **2. Genaue Bezeichnung des Vorhabens**

Angaben zum Vorhaben

#### **3. Baugrundstück**

Gemeinde, Ortsteil

Straße, Hausnummer

Gemarkung, Flur, Flurstück

## **4. Entwurfsverfasser(in)**

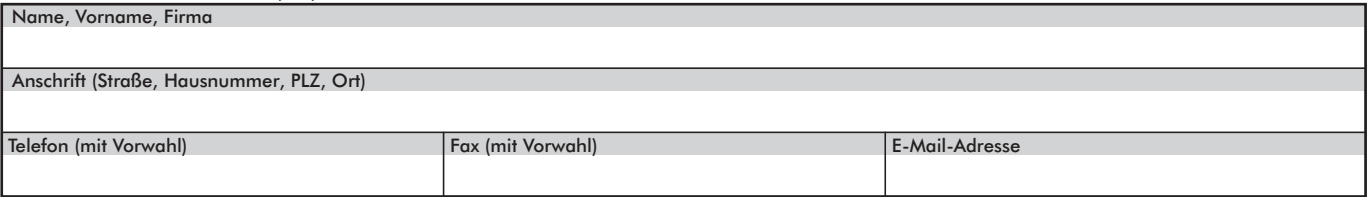

#### **5. Nutzungsaufnahme**

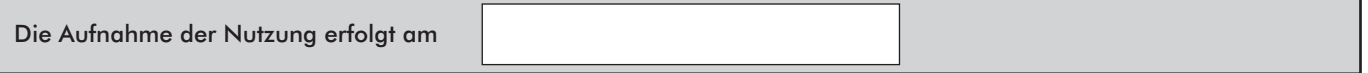

#### **Hinweis**

Der Bauherr hat mindestens zwei Wochen vorher die beabsichtigte Aufnahme zur Nutzung einer nicht verfahrensfreien baulichen Anlage der Bauaufsichtsbehörde anzuzeigen. Eine bauliche Anlage darf erst genutzt werden, wenn sie selbst, Zufahrtswege, Wasserversorgungs- und Abwasserbeseitigungsanlagen in dem erforderlichen Umfang sicher nutzbar sind, nicht jedoch vor dem in Satz 1 bezeichneten Zeitpunkt.

Feuerstätten dürfen erst in Betrieb genommen werden, wenn der Bezirksschornsteinfegermeister oder die Bezirksschornsteinfegermeisterin die Tauglichkeit und die sichere Nutzbarkeit der Abgasanlagen bescheinigt hat; Verbrennungsmotoren und Blockheizkraftwerke dürfen erst dann in Betrieb genommen werden, wenn er oder sie die Tauglichkeit und sichere Nutzbarkeit der Anlagen zur Abführung von Verbrennungsgasen bescheinigt hat (vgl. § 81 BauO LSA).

Die Bestätigungen nach § 80 Abs. 2 BauO LSA sind beigefügt.

Ort, Datum, Unterschrift Bauherr(in)